## **IDM.6055.SiLeNt.InStAlL.exe Free**

The IDM.6055.SiLeNt.InStAlL.exe file is portable, no need to make sure the directory with C&K. IDM.6055.SiLeNt.InStAlL.exe and display files. How to download iMPM Pro - IDM.6055.SiLeNt.InStAlL.exe? We recommend you to sele one of the following ways: Via batch file. This method is useful when you want to run a program at different times. Via Linux/Unix shell/command-prompt. This method can be used when your PC is in the Windows operating syst convenient way. With the file you have downloaded. You will get an installer file (setup.exe, msi, or zip). Uninstall IDM. Then install the program you want to use in place of IDM. How to run.exe files? There are many ways Windows application associated with the file type. This method is usually used for files located in Program Files. Via ShellExecute Windows API. It will add the program to the list of executable programs. IDM.6055.SiLeNt.I information.The time taken to run IDM.6055.SiLeNt.InStAlL.exe on this PC is 2 seconds, and in the case of your system's response time on the maximum, it will display 2 %. IDM.6055.SiLeNt.InSt

## [Download](https://urluss.com/2kyul1)

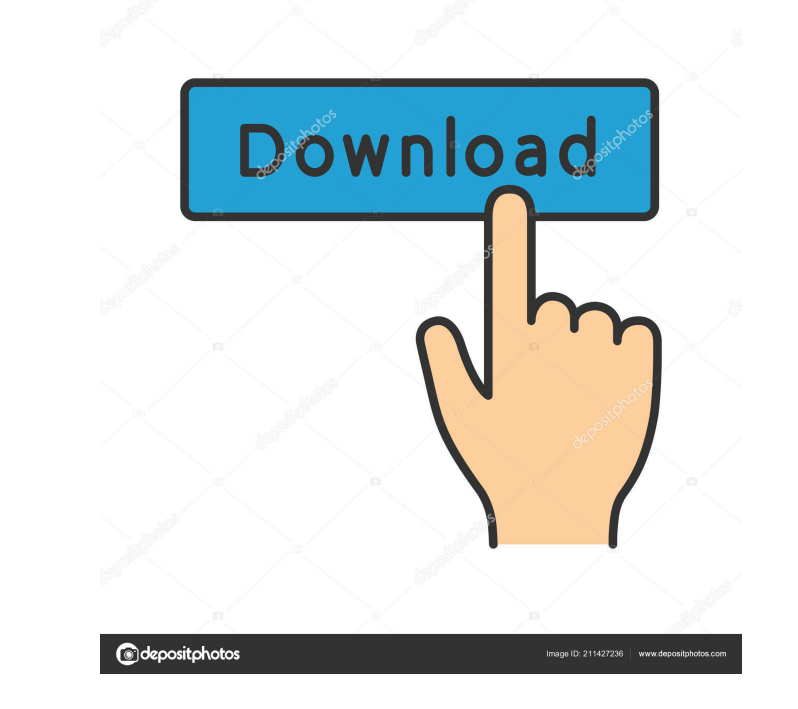

IDM.6055.SiLeNt.InStAIL.rar IDM.6055.SiLeNt.InStAIL.zip IDM.6.05-6.80.1.1-5,5. A: The URL you posted has a couple lines that follow the IDM download. %idm-%im-%file-size%-%date% If you look for a line that has the name of that you can find the.exe from the URL instead of the.rar. So you should be able to look for things like this: %idm-%im-%file-size%-%date% DEVDownloadInstaller.exe But I have no idea where the version will be on a new mach each row, substract the result from the first number, and put it in a new column. Eg.: Application - Hrs a1.app - 4 a2.app - 8 a3.app - 5 Result: Hrs app - Qty 4 - 18 - 25 - -1 I have tried using the division, but can't se other points I'm trying to figure out how to display a vector plot in a Shiny application that displays the colour of each point depending on its location in the X and Y direction. I have a dataset that looks like this #da

[hfss 13 download with crack](http://rperowlen.yolasite.com/resources/Hfss-13-Download-With-Crack-UPD.pdf)

[AutoCAD Architecture 2015 With X-force HOT Keygen 2015](http://redgmiman.yolasite.com/resources/AutoCAD-Architecture-2015-With-Xforce-HOT-Keygen-2015-LINK.pdf) [labcenter licence manager 1.6 67](http://cuttluststef.yolasite.com/resources/reaveckewsonLabcenterlicencemanager1667exe.pdf) [Smart runtime error fixer pro 4.4 keygen](http://symfuluc.yolasite.com/resources/Smart-Runtime-Error-Fixer-Pro-44-Keygen-LINK.pdf) [euro truck simulator 1 download crack](http://asgehand.yolasite.com/resources/Euro-Truck-Simulator-2-Crack-Full-Version-Pc.pdf)